## **LA DIGITALIZACIÓN EN EL ARCHIVO DE LA DIPUTACIÓN DE CÁCERES (1) LOS INICIOS**

*Victor M. Jiménez Andrada Auxiliar informático. Archivo de la Diputación Provincial de Cáceres*

Que el tiempo pasa inexorable es algo obvio que comprobamos, día a día, cuando nos levantamos. Una buena mañana aparece esa arruguita que antes no estaba o descubirmos, con estupor, que en la almohada han acampado algunos cabellos que hasta entonces lucíamos en nuestra cabeza. Pero el paso del tiempo lo apreciamos también cuando miramos atrás y hacemos un inventario de las herramientas de trabajo que utilizábamos.

"Parece que fue ayer", decimos con gesto de sorpresa. Uno tiene ya esa edad de estar a veinte años de distancia de muchas cosas. Y hace veinte años, precisamente, que el Archivo de la Diputación de Cáceres adquirió su primer sistema de digitalización. Entonces era toda una novedad, una rareza que causaba la admiración de los profesionales del gremio y de quienes lo descubrían por primera vez.

El sistema constaba de los siguientes elementos:

1. Un ordenador work station con el sistema operativo Windows NT y un monitor de muchas más pulgadas que los que se solían montar entonces en los puestos informatizados. Tenía un buen disco duro para la época, pero casi a diario era obligatorio volcar las digitalizaciones a CD porque cada poco tiempo se llenaba. Más tarde, gran avance, aparecería el DVD, con mucha más capacidad.

2. Una mesa Kaiser con un listón en vertical que permitía acoplar la cámara, corazón de todo el sistema y que describiré más adelante. Contaba con una base milimetrada y lámparas de iluminación, que no dañaban los documentos, a izquierda y derecha, todo ello articulado y regulable. Una maravilla alemana que a día de hoy usamos para trabajos esporádicos.

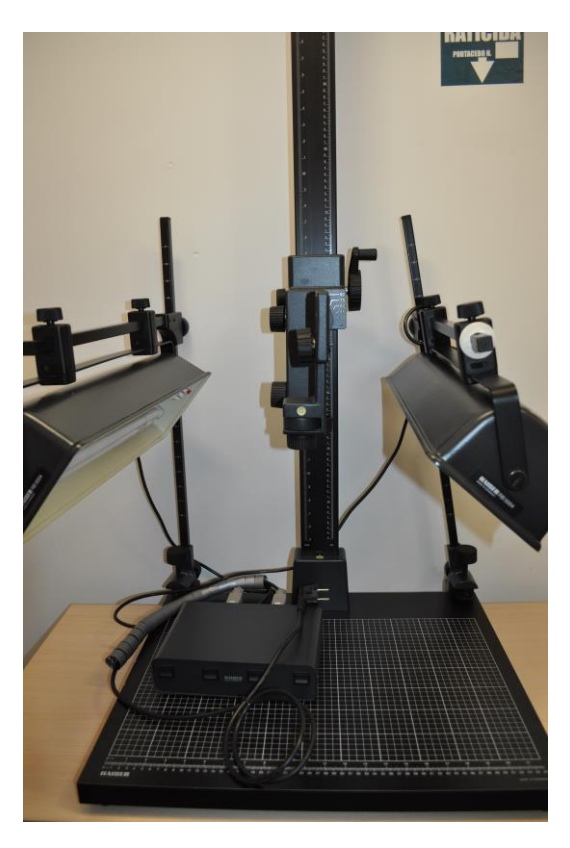

3. La cámara. Se trataba de un cuerpo analógico Nikon N90, con un objetivo macro, que se conectaba a un respaldo de digitalización Kodak DCS 420. A su vez, este conjunto iba conectado al ordenador, desde el que se hacía la captura a través del software. El punto débil de la cámara era el obturador. Cada seis meses, aproximadamente, había que mandar a reparar para cambiarlo, debido a la cantidad de fotografías que se realizaban, con un coste superior a lo que valdría hoy una cámara de prestaciones medianas. Como la reparación tardaba varias semanas, contábamos con otro cuerpo de repuesto para no detener el trabajo. Las capturas eran en escala de grises, en JPG y con una resolución, hoy ridícula, de 72 ppp.

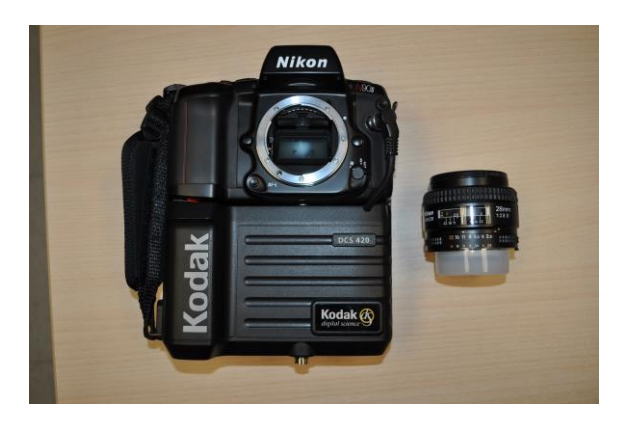

4. El software. Todo el sistema se adquirió a IECISA, o lo que es lo mismo, la sección de informática de El Corte Inglés. Por entonces estaban desarrollando un software de gestión de archivo que también permitía la incorporación de digitalizaciones, se denominaba Archidoc. Desde este software se podía realizar el trabajo de captura y organizar en carpetas las digitalizaciones. La primera versión de Archidoc que se instaló hacía imposible la lectura de los CD que grababa, si no era a través del software propio. Esto sucedía porque había que digitalizar primero las páginas pares y luego las impares. El programa les añadía un índice específico y recomponía el "libro" a través de su propio visor de imágenes. A los pocos meses corrigieron este inconveniente y conseguimos generar CD que se podían consultar independientemente de la máquina. Todo un logro.

5. El lector de microfichas y microfilm Cannon. A día de hoy lo seguimos utilizando, de vez en cuando, para algunas consultas. La gran novedad es que se podía conectar al ordenador mediante una tarjeta SCSI y permitía digitalizar el contenido de las microfichas o microfilm. El sistema contaba con una impresora conectada que permitía realizar una copia en papel de lo que aparecía en pantalla.

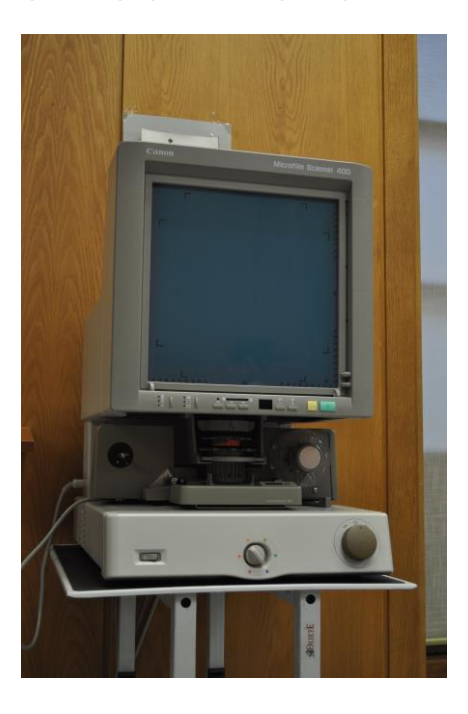

6. La impresora. Entonces, la mayoría de usuarios se llevaban las copias impresas en papel. No existía el pendriver, los disquetes eran una lata e internet, y por tanto el correo electrónico, estaba reservado para unos pocos privilegiados o visionarios. Contábamos para ello con una impresora HP-5000 en A-3, que todvía tenemos en servicio. Archidoc permitía hacer un tratamiento básico pero específico de las imágenes, eliminando transparencias, realzando tintas desvaídas, quitando manchas, etc. Algo muy avanzado para la época. De los primeros trabajos que realicé guardo una anécdota graciosa: Una investigadora nos pidió la digitalización y reproducción en papel de un documento bastante antiguo. Me puse a eliminar manchas y transparencias y aquello me pareció que quedó maravilloso. Cuando le entregué la copia, comprobé, con disgusto, que no le servía para nada. Como uno no ha estudiado paleografía, me había cargado partes esenciales del texto, intentando eliminar manchas. Tuve que imprimir una nueva copia, sin tratar, para que le fuera de utilidad.

Todo estos elementos que he descrito estaban ubicados en el centro de la sala de lectura que teníamos en San Francisco, antigua sede del Archivo. Cuando llegaban allí los investigadores y me veían trabajando en "aquello" no podían evitar acercarse a mí y preguntar; era algo que llamaba la atención. La instalación se completaba con una sábana que colocábamos sobre el listón y los focos de la mesa Kaiser para que no me expusiera a la luz durante tantas horas. Se pueden imaginar el aspecto que tenía el conjunto.

Aunque, cuando se adquirió, el precio del sistema parecía muy elevado para finales del año 1998, se amortizó a los pocos meses, al finalizar la tarea de digitalización de las actas de Diputación. Los presupuestos que se habían pedido para dicho trabajo a empresas externas superaban, con mucho, el coste de la máquina, que luego utilizamos durante bastantes años para afrontar otros trabajos y para servir a los usuarios.

Un día el respaldo digitalizador dejó de funcionar. Previamente habíamos tenido problemas con el ordenador, pero nuestros informáticos consiguieron clonar la máquina en otra nueva y seguimos adelante. Lo del respaldo era algo más serio. Llamamos al proveedor y nos contó que la cámara estaba obsoleta y que no había repuesto. Nos propuso adquirir un nuevo sistema, con una cámara completamente digital y en color. Por entonces optamos por otra solución intermedia, porque de recursos andábamos ajustados, y abandonamos, por obligación, lo que tantas satisfacciones nos había dado. Conservamos algunos de los elementos, unos porque los seguimos utilizando y otros para el museo de "viejas glorias" que guardamos en el Archivo.